Startfreq: 0.060000 MHz; Stopfreq: 0.159980 MHz; Stepwidth: 0.010 kHz Samples: 9999; Interrupt: 0 uS

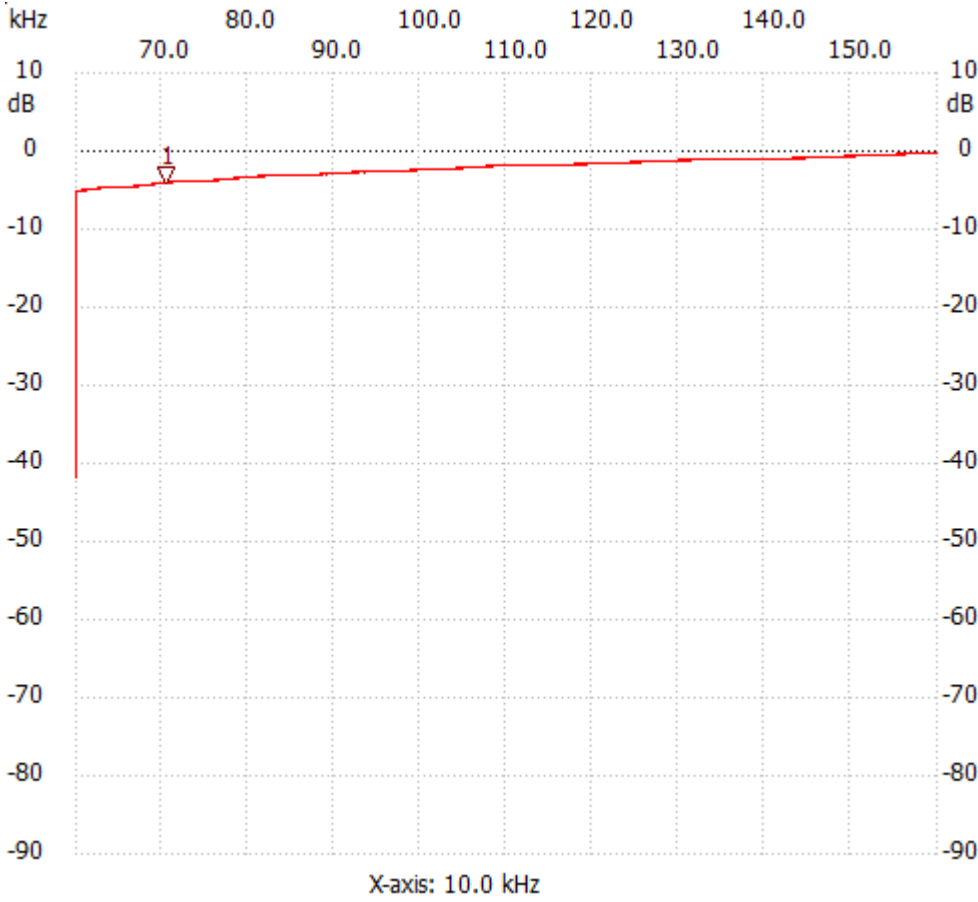

;no\_label

Cursor 1: 0.070510 MHz Channel 1: -4.12dB --------------------- Channel 1 max :-0.37dB 0.155240MHz min :-41.79dB 0.060000MHz

---------------------